### **PROGRAM STUDI MANAJEMEN INFORMATIKA**

# **SISTEM PENDATAAN SURAT MASUK DAN SURAT KELUAR PADA BANK SUMSEL BABEL DIVISI USAHA SYARIAH**

**SHINTA APRILIA 161450019**

**Tugas Akhir ini diajukan sebagai syarat untuk mengikuti ujian Tugas Akhir**

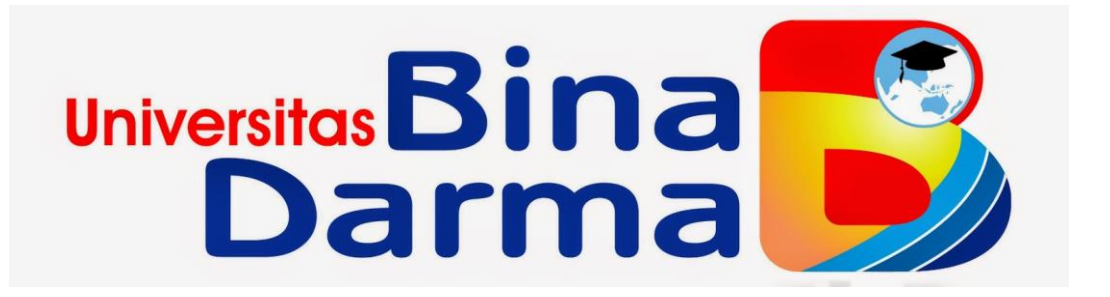

**FAKULTAS VOKASI UNIVERSITAS BINA DARMA PALEMBANG 2019**

#### HALAMAN PENGESAHAN

# SISTEM PENDATAAN SURAT MASUK DAN SURAT KELUAR PADA BANK SUMSEL BABEL DIVISI USAHA SYARIAH

### SHINTA APRILIA 161450019

Disusun sebagai salah satu syarat untuk mendapatkan gelar Ahli Madya Komputer pada Program Studi Manajemen Informatika

Uni

Faku

 $\ddot{\textbf{i}}$ 

Palembang, Agustus 2019 Program Studi Manajemen Informatika Fakultas Vokasi Universitas Bina Darma Dekan,

Dosen Pembifthing,

(Merry Agustina, M.M., M.Kom.)

(Rabin Ibnu Zainal, S.E., M.Sc., Ph.D.)

 $25$ 

#### HALAMAN PERSETUJUAN

Tugas Akhir ini berjudul " SISTEM PENDATAAN SURAT MASUK DAN SURAT KELUAR PADA BANK SUMSEL BABEL DIVISI USAHA SYARIAH, Oleh "Shinta Aprilia" telah dipertahankan didepan komisi penguji pada hari Jum'at tanggal 26 Juli 2019.

#### Komisi Penguji

1. Merry Agustina, M.M., M.Kom. Pembimbing

2. Akhmad Khudri, M.Kom.

Pembimbing

Pembimbing

3. Dinny Komalasari, M.Kom.

Mengetahui,

Program Studi Manajemen Informatika Fakultas Vokasi Universitas Bina Darma

Ketua Program Studi,

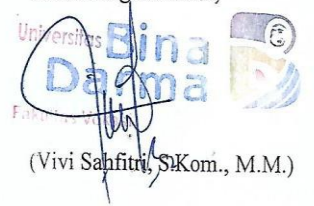

iij

#### **SURAT PERNYATAAN**

Saya yang bertanda tangan dibawah ini:

Nama : SHINTA APRILIA

**NIM** : 161450019

Dengan ini menyatakan:

- 1. Skripsi ini adalah asli dan belum pernah diajukan untuk mendapatkan gelar sarjana di Universitas Bina Darma atau di perguruan tinggi lain;
- 2. Skripsi ini murni gagasan, rumusan, dan penelitian saya sendiri dengan arahan Tim Pembimbing;
- 3. Di dalam skripsi ini tidak terdapat karya atau pendapat yang telah ditulis atau dipublikasikan orang lain, kecuali secara tertulis dengan jelas dikutip dengan mencantumkan nama pengarang dan memasukkan ke dalam daftar rujukan;
- 4. Saya bersedia Skripsi yang saya hasilkan ini dicek keasliannya menggunakan plagiarism checker serta di unggah ke internet, sehingga dapat diakses publik secara daring;
- 5. Surat Pernyataan ini saya tulis dengan sungguh-sungguh dan apabila terbukti melakukan penyimpangan atau ketidakbenaran dalam Pernyataan ini, saya bersedia menerima sanksi sesuai dengan peraturan dan perundang-undangan yang berlaku.

Demikian surat pernyataan ini saya buat agar dapat dipergunakan sebagaimana mestinya.

> Palembang, 2019 Yang Membuat Pernyataan Shinta Aprilia NIM: 161450019

iv

#### **MOTTO DAN PERSEMBAHAN**

*Motto :*

- ➢ *Berusahan dan berdoa adalah langah terbaik dalam mencapai suatu keberhasilan, berusaha tanpa berdoa adalah kesombongan, berdoa tanpa berusaha adalah mustahil.*
- ➢ *Memulai dengan penuh keyakinan, menjalankan dengan penuh keikhlasan dan menyelesaikan dengan penuh kebahagiaan.*
- ➢ *Percayalah dengan kemampuan diri sendiri karena tidak ada yang dapat menolongmu selain diri sendiri.*
- ➢ *Perubahan adalah hasil akhir dari semua proses belajar sesungguhnya.*

*Kupersembahkan kepada :*

- ✓ *Allah SWT dan Nabi Besar Muhammad SAW*
- ✓ *Kedua orang tuaku yang selalu mendo'akanku*
- ✓ *Keluarga Besarku yang selalu mendo'akanku dan memotivasiku*
- ✓ *Pembimbingku yang membimbingku*
- ✓ *Semua Teman di Bina Darma*
- ✓ *Almamaterku*

#### **ABSTRAK**

Pendataan surat pada suatu organisasi memegang peranan penting dalam proses administrasi surat. Sehingga diharapkan proses pendataan surat baik surat yang masuk maupun surat keluar dapat dilakukan dengan tepat, cepat dan mudah. Dengan adanya aplikasi *web* pendataan surat masuk dan surat keluar dapat mengurangi penggunaan waktu yang cukup lama dalam pendataan surat, mengurangi pencatatan, mempercepat proses pencarian surat, serta mudah dalam penggunaannya. Perancangan aplikasi *web* yang digunakan dengan metode *Waterfall* (air terjun), alat yang digunakan untuk merancang sistem berupa *Unified Modeling Language* dan teknik pengumpulan data dengan menggunakan metode penelitian dengan cara observasi, wawancara, dan studi pustaka. *Tools* yang digunakan adalah *Notepad++* dan *My*SQL sebagai *database.* Hasil dari penelitian ini adalah dapat memperjelas pendataan surat masuk dan surat keluar serta pembuatan laporan agenda surat masuk dan agenda surat keluar yang selalu *update* dan bisa disimpulkan bahwa dalam perancangan aplikasi *web* ini memberikan banyak kemudahan dalam proses pendataan surat.

Kata Kunci : Aplikasi Web, Surat Masuk dan Surat Keluar, *Notepad++* 

#### *ABSTRACT*

*Documenting letters in an organization plays in important role in the process of letters administration. So it is expected that the process of data collection of both incoming and outgoing letters can be done precisely, quickly and easily. With the web application data collection incoming and outgoing mail can reduce the use of a long time in data collection of letters, as well as easy to use. Web application design that is used by Waterfall method, a tool used to design a system in the form of a Unifed Modeling Language and data collection techniques using research methods by observation, interview, and literature study. The tools used are Notepad++ and MySQL as a database . The results of this study are able to clarify the data collection of incoming and outgoing mail agendas that are always updated and can be concluded that in the design of this web application provides many conveniences in the process off registering letters.*

*Keywords : Web Application, Incoming and Outgoing Letters, Notepad++*

#### **KATA PENGANTAR**

Allhamdulillahirabbil'alamin, segala puji dan syukur kepada Allah SWT beserta RasulNya SAW atas segala rahmat dan nikmat-Nya sehingga penulis bisa menyelesaikan laporan tugas akhir yang berjudul "**Sistem Pendataan Surat Masuk dan Surat Keluar Pada Bank Sumsel Babel Divisi Usaha Syariah**", sebagai syarat untuk menyelesaikan Pendidikan Diploma III Manajemen Informatika, Fakultas Vokasi Universitas Bina Darma Palembang, Provinsi Sumatera Selatan.

Dalam proses penyelesaian Tugas Akhir ini, penulis memperoleh banyak mendapatkan bimbingan dan bantuan serta dukungan dari pihak lain berupa doa, bimbingan, dorongan, saran, keterangan-keterangan secara tertulis maupun lisan.

Pada kesempatan ini, penulis mengucapkan terima kasih yang sebesarbesarnya kepada :

- 1. Ibu Dr. Sunda Ariana, M.Pd., M.M. Selaku Rektor Universitas Bina Darma Palembang.
- 2. Bapak Rabin Ibnu Zainal, S.E., M.Sc., PhD. Selaku Dekan Fakultas Vokasi.
- 3. Ibu Vivi Sahfitri, S.Kom., M.M. Selaku Ketua Program Studi Sistem Informasi.
- 4. Ibu Merry Agustina, M.M., M.Kom. Selaku pembimbing yang telah memberikan bimbingan, petunjuk, pengarahan, dan bantuan dalam penyusunan tugas akhir ini.
- 5. Bapak Muhammad Amin Maulana Selaku pembimbing magang pada Bank Sumsel Divisi Usaha Syariah yang telah memberikan bimbingan dan data kepada penulis.
- 6. Seluruh Dosen, Staff dan karyawan Universitas Bina Darma Palembang.
- 7. Kedua Orang Tua Ku dan keluarga Ku, yang telah memberikan support dan semangat dalam penyusunan tugas akhir.

Ucapan terima kasih ini penulis ucapkan dengan penuh ikhlas dan apa adanya, semoga Allah SWT membalas segala kebaikan kepada mereka semua Amin.

Akhir kata semoga laporan akhir ini dapat dipahami dan diterima oleh pembaca, agar selanjutnya mungkin dapat dimanfaatkan sebagai acuan atau bahkan pengembangan pada laporan akhir mendatang. Sebelumnya penulis menyadari masih banyak kekurangan, baik dari materi maupun teknik penyajiannya, mengingat kurangnya pengetahuan dan pengalaman penulis. Oleh karena itu penulis meminta maaf yang sebesar-besarnya dan juga memohon kritik maupun saran yang membangun demi perbaikan dikemudian hari. Sekali lagi penulis ucapkan terima kasih.

Palembang, Juli 2019

SHINTA APRILIA 161450019

### **DAFTAR ISI**

# **HALAMAN**

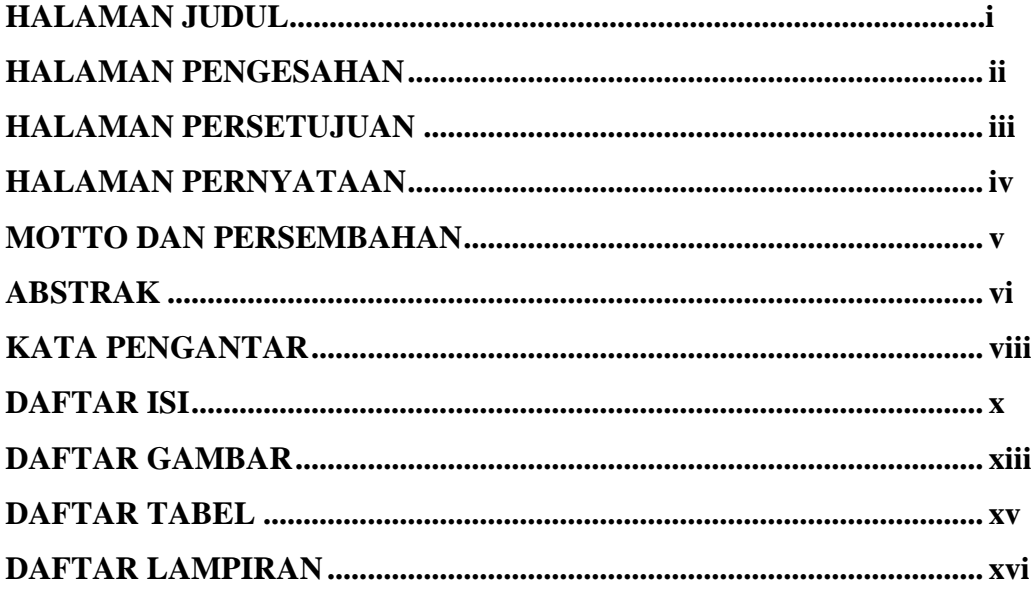

# **BABI PENDAHULUAN**

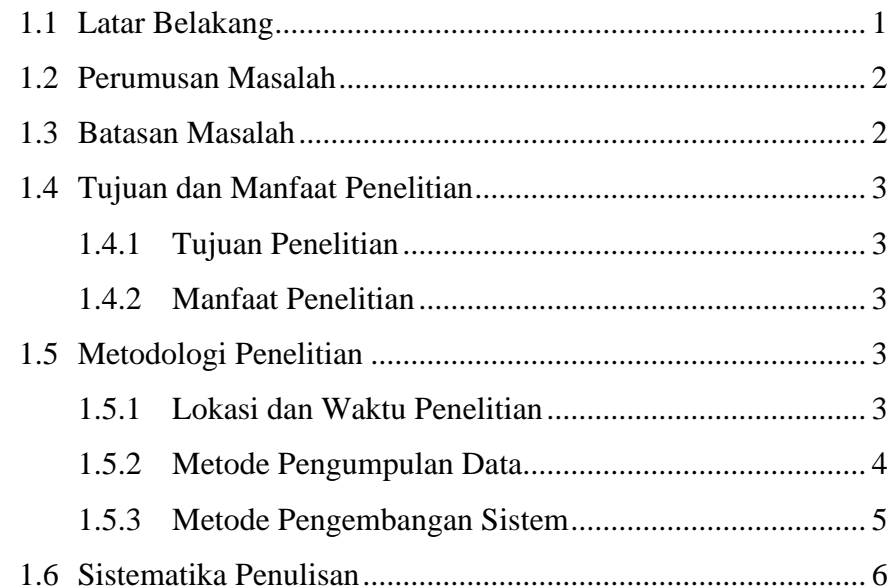

## **BAB II TINJAUAN PUSTAKA**

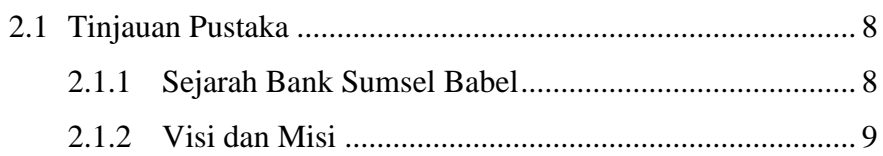

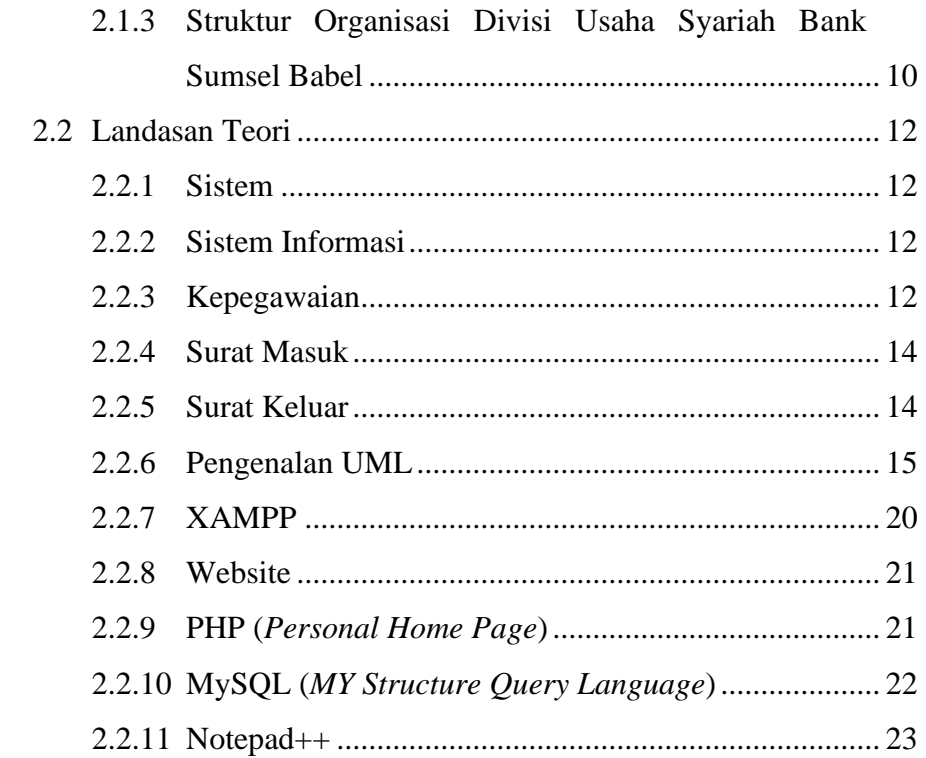

## **BAB III ANALISIS DAN PERANCANGAN**

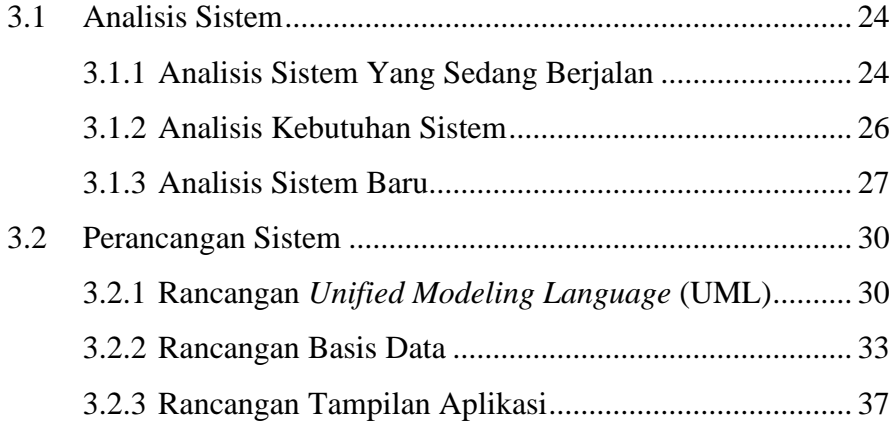

## **BAB IV HASIL DAN PEMBAHASAN**

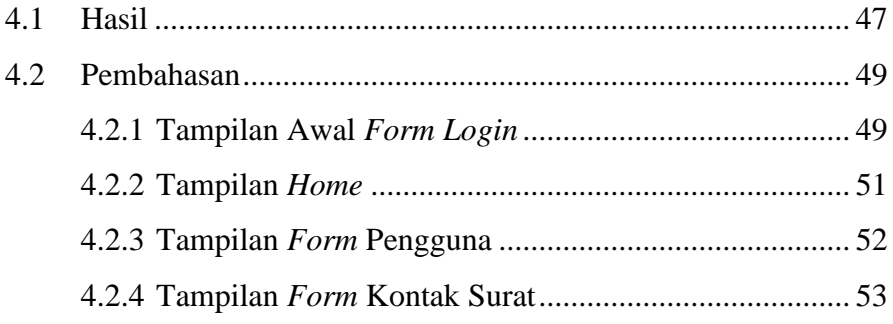

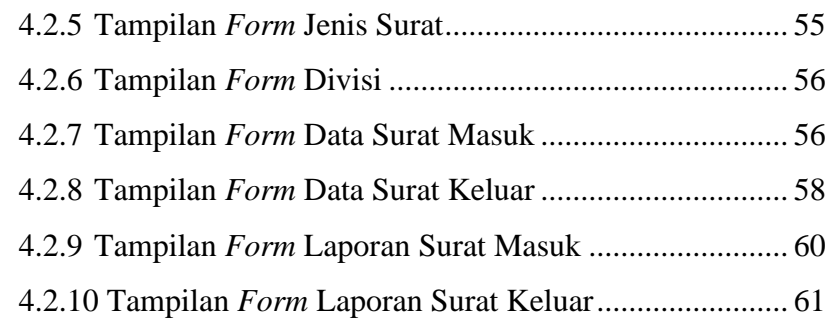

# **BAB V KESIMPULAN DAN SARAN**

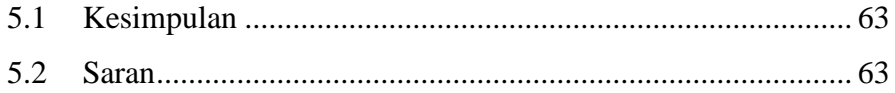

# **DAFTAR PUSTAKA LAMPIRAN**

### **DAFTAR GAMBAR**

#### **Halaman**

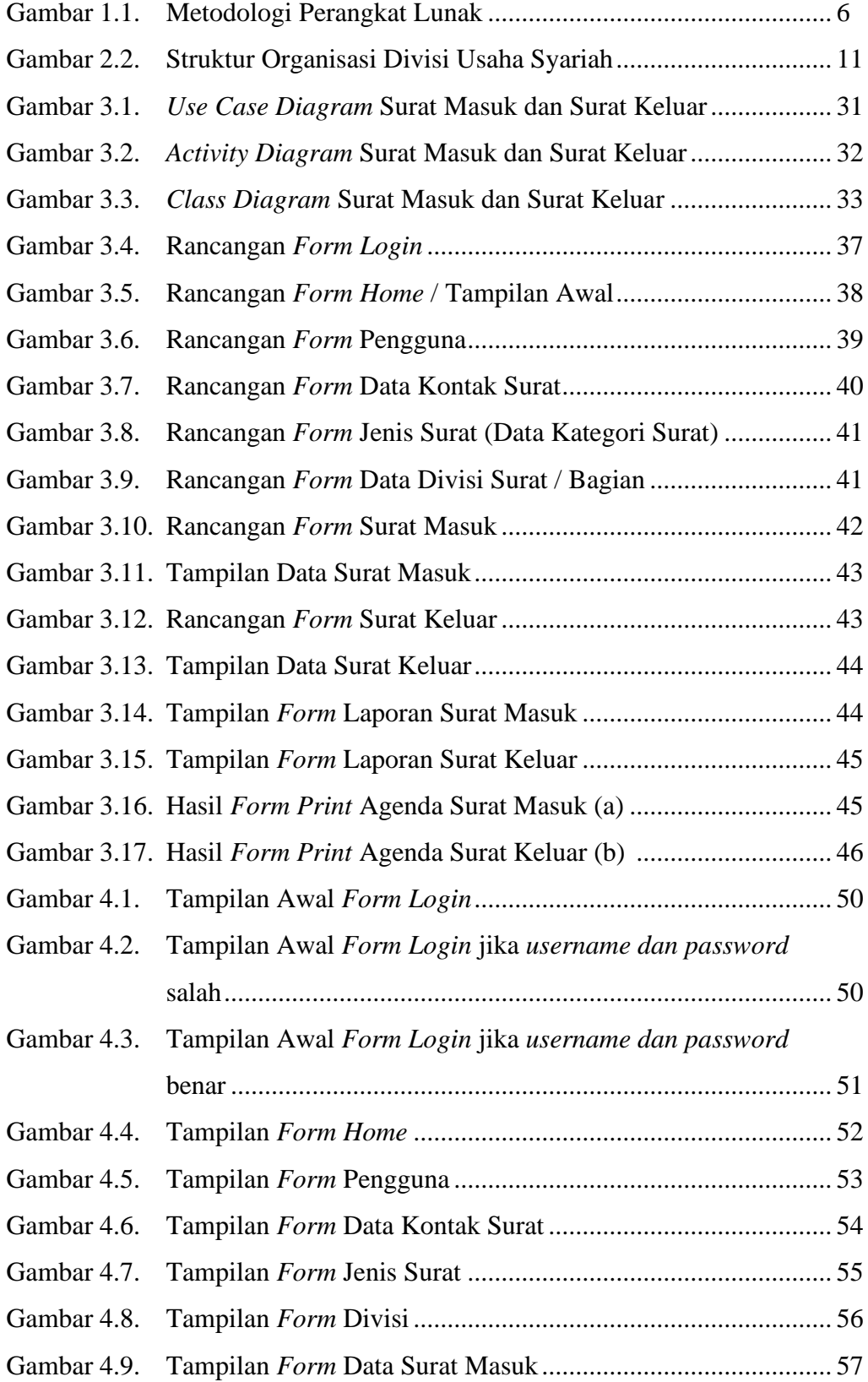

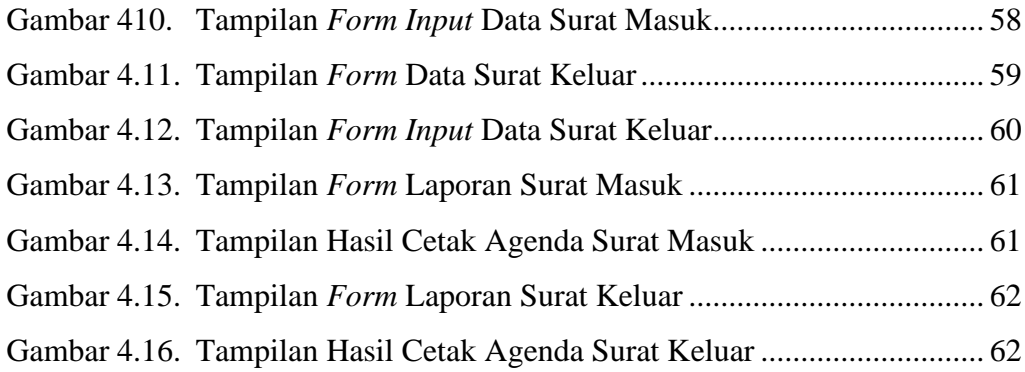

### **DAFTAR TABEL**

### Halaman

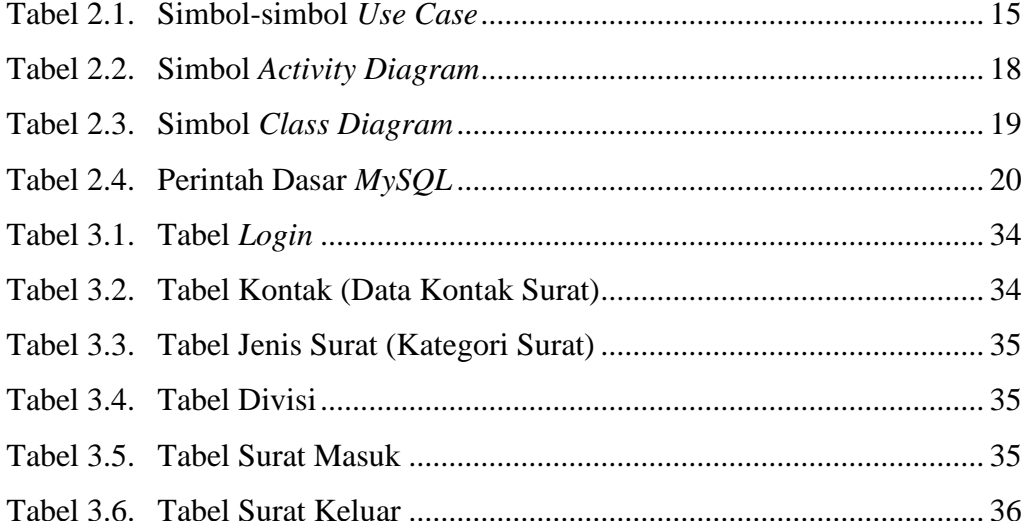

### **DAFTAR LAMPIRAN**

- 1. Pengajuan Judul
- 2. Berita Acara Uji Coba Kelayakan Program
- 3. Lembar Konsultasi
- 4. Lembar Perbaikan Penulisan Tugas Akhir
- 5. Lembar Surat Keterangan Lulus Ujian Tugas Akhir
- 6. SK Pembimbing
- 7. Penilaian Magang
- 8. Sertifikat Magang
- 9. Sertifikat Cisco Networking Academy
- 10. Sertifikat Toefl